**RELLENAR** este formulario y **ENVIAR**. **Se asignará un Nº de RMA**. **INCLUYA copia de este formulario** en el envío. Enviar **a PORTES PAGADOS NUNCA PORTES DEBIDOS**. El **Nº de RMA** debe ser claramente **visto en el exterior del paquete**. Todos los productos deberán enviarse en su embalaje original junto con sus accesorios y cables. El **trabajo no** imputable a **fallo técnico** del producto **se facturaría,** así como los portes.

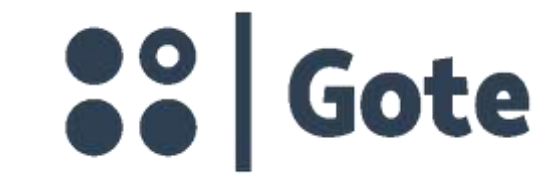

**F-07-02. Rev. 4 AENOR AENOR** Rev. BLG - 19-07-2016 **ONet GESTIÓN GESTIÓN** DE LA CALIDAD AMBIENTAL ISO 9001 ISO 14001 ISO 9001:2015

 $\rightarrow$  retMR

## **DATOS A RELLENAR POR EL CLIENTE:**

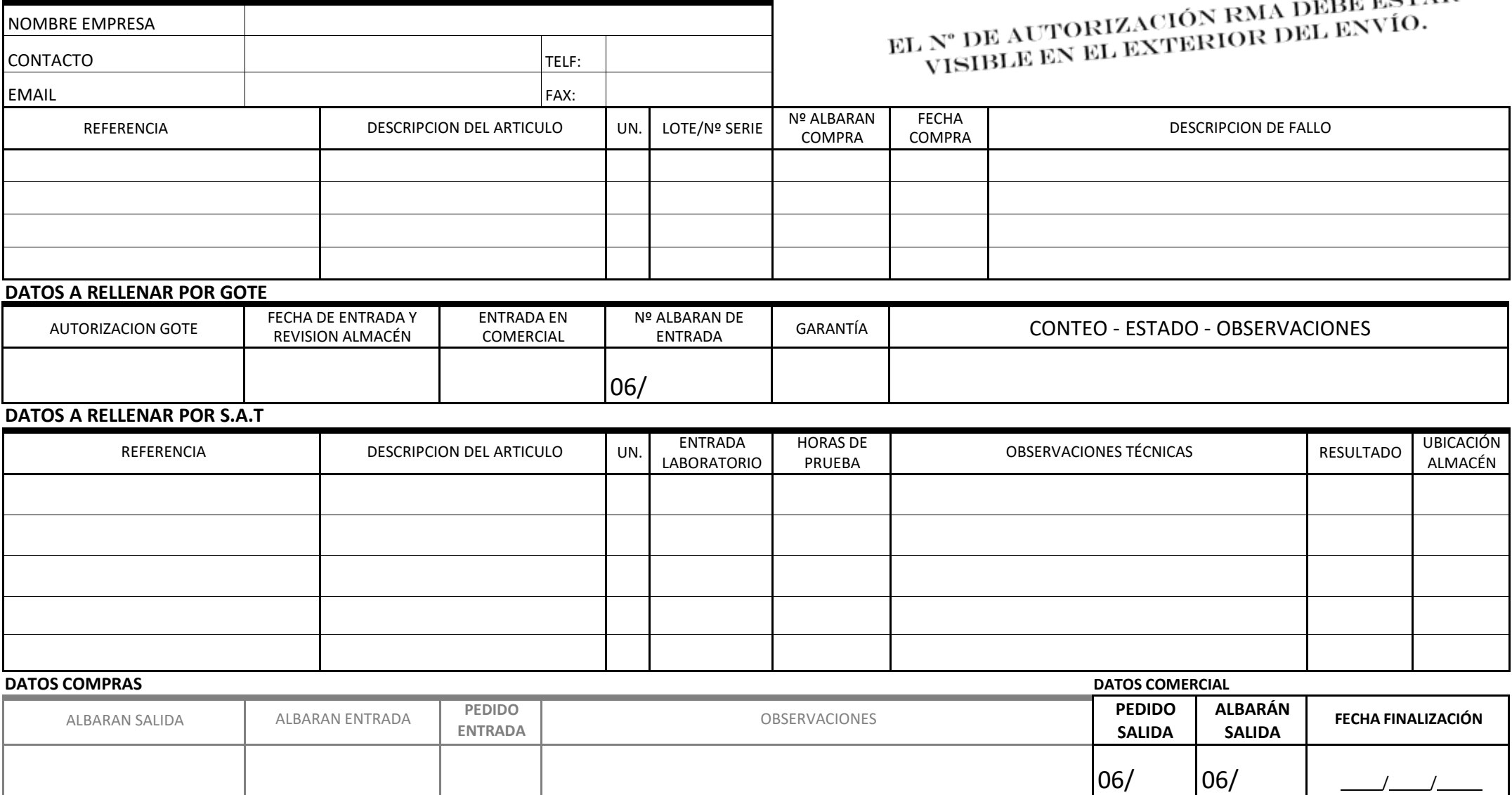

De Conformidad con la Ley Orgánica 15/1999 de Protección de Datos Personales y a través de la cumplimentación del presente formulario, usted presta su consentimiento para los tratamientos de sus datos personales facilitado de la Agencia Española de Protección de Datos, cuya finalidad es la gestión administrativa. Igualmente le informamos que podrá ejercer los derechos de acceso, rectificación, cancelación y oposición establecidos en dicha Le *Atención al cliente LOPD. , en Ronda Narciso Monturiol nº 13, 46980 Paterna (Valencia).*

## FECHA SOLICITUD / / FIRMA CLIENTE: \_\_\_\_\_\_\_\_\_\_\_\_\_\_\_\_\_\_\_\_\_\_\_\_\_\_\_\_\_ **Nº AUTORIZACIÓN RMA: \_\_\_\_\_\_\_\_\_\_\_\_\_\_\_**